# IKSlideshow Class Reference

**Graphics & Imaging > Quartz**

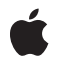

**2007-10-31**

#### á

Apple Inc. © 2007 Apple Inc. All rights reserved.

No part of this publication may be reproduced, stored in a retrieval system, or transmitted, in any form or by any means, mechanical, electronic, photocopying, recording, or otherwise, without prior written permission of Apple Inc., with the following exceptions: Any person is hereby authorized to store documentation on a single computer for personal use only and to print copies of documentation for personal use provided that the documentation contains Apple's copyright notice.

The Apple logo is a trademark of Apple Inc.

Use of the "keyboard" Apple logo (Option-Shift-K) for commercial purposes without the prior written consent of Apple may constitute trademark infringement and unfair competition in violation of federal and state laws.

No licenses, express or implied, are granted with respect to any of the technology described in this document. Apple retains all intellectual property rights associated with the technology described in this document. This document is intended to assist application developers to develop applications only for Apple-labeled computers.

Every effort has been made to ensure that the information in this document is accurate. Apple is not responsible for typographical errors.

Apple Inc. 1 Infinite Loop Cupertino, CA 95014 408-996-1010

Apple, the Apple logo, iPhoto, Mac, Mac OS, Objective-C, and Quartz are trademarks of Apple Inc., registered in the United States and other countries.

Simultaneously published in the United States and Canada.

**Even though Apple has reviewed this document, APPLE MAKESNOWARRANTYOR REPRESENTATION,** EITHER EXPRESS OR IMPLIED, WITH RESPECT TO<br>THIS DOCUMENT, ITS QUALITY, ACCURACY,<br>MERCHANTABILITY, OR FITNESS FOR A PARTICULAR<br>PURPOSE. AS A RESULT, THIS DOCUMENT IS<br>PROVIDED "AS IS," AND YOU, THE READER, ARE **ASSUMING THE ENTIRE RISK AS TO ITS QUALITY AND ACCURACY.**

**IN NO EVENT WILL APPLE BE LIABLE FOR DIRECT, INDIRECT, SPECIAL, INCIDENTAL, OR CONSEQUENTIALDAMAGES RESULTINGFROM ANY** **DEFECT OR INACCURACY IN THIS DOCUMENT, even if advised of the possibility of such damages.**

**THE WARRANTY AND REMEDIES SET FORTH ABOVE ARE EXCLUSIVE AND IN LIEU OF ALL OTHERS, ORAL OR WRITTEN, EXPRESS OR IMPLIED. No Apple dealer, agent, or employee is authorized to make any modification, extension, or addition to this warranty.**

**Some states do not allow the exclusion orlimitation of implied warranties or liability for incidental or consequential damages, so the above limitation or** exclusion may not apply to you. This warranty gives<br>you specific legal rights, and you may also have<br>other rights which vary from state to state.

## Contents

### **[IKSlideshow](#page-4-0) Class Reference 5**

[Overview](#page-4-1) 5 [Tasks](#page-4-2) 5 Getting [Slideshow](#page-4-3) Data 5 [Reloading](#page-4-4) Data 5 Exporting [Slideshow](#page-4-5) Items 5 Creating a Shared Instance of a [Slideshow](#page-5-0) 6 Running and Stopping a [Slideshow](#page-5-1) 6 [Properties](#page-5-2) 6 [autoPlayDelay](#page-5-3) 6 Class [Methods](#page-5-4) 6 [canExportToApplication:](#page-5-5) 6 [exportSlideshowItem:toApplication:](#page-6-0) 7 [sharedSlideshow](#page-6-1) 7 Instance [Methods](#page-7-0) 8 [indexOfCurrentSlideshowItem](#page-7-1) 8 [reloadData](#page-7-2) 8 [reloadSlideshowItemAtIndex:](#page-7-3) 8 [runSlideshowWithDataSource:inMode:options:](#page-8-0) 9 [stopSlideshow:](#page-8-1) 9 [Constants](#page-8-2) 9 Bundle [Identifiers](#page-8-3) 9 [Slideshow](#page-9-0) Modes 10 [Slideshow](#page-9-1) Option Keys 10

**[Document](#page-12-0) Revision History 13**

**[Index](#page-14-0) 15**

**CONTENTS**

# <span id="page-4-0"></span>IKSlideshow Class Reference

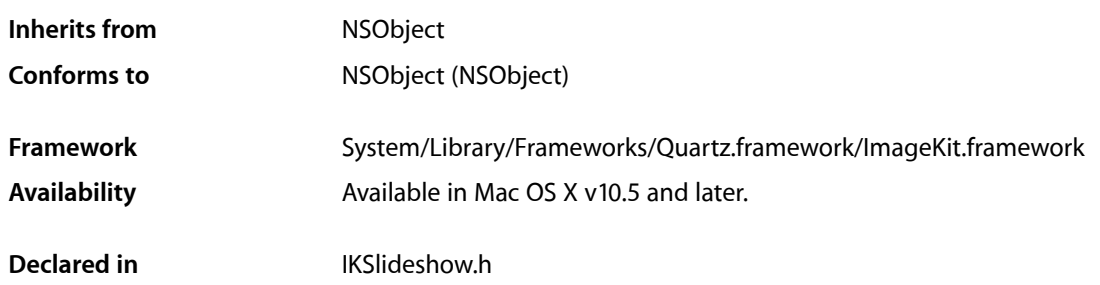

## <span id="page-4-1"></span>**Overview**

The IKSlideshow class encapsulates a data source and options for a slideshow.

## <span id="page-4-3"></span><span id="page-4-2"></span>Tasks

## **Getting Slideshow Data**

<span id="page-4-4"></span>- indexOfCurrentSlideshowItem (page 8) Returns the index of the current slideshow item.

## **Reloading Data**

- [reloadData](#page-7-2) (page 8) Reloads the data for a slideshow.
- <span id="page-4-5"></span>[– reloadSlideshowItemAtIndex:](#page-7-3) (page 8) Reloads the data for a slideshow, starting at the specified index.

## **Exporting Slideshow Items**

- [+ canExportToApplication:](#page-5-5) (page 6) Finds out whether the slideshow can export its contents to an application.
- [+ exportSlideshowItem:toApplication:](#page-6-0) (page 7) Exports a slideshow item to the application that has the provided bundle identifier.

## <span id="page-5-0"></span>**Creating a Shared Instance of a Slideshow**

[+ sharedSlideshow](#page-6-1) (page 7) Returns a shared instance of a slideshow.

### <span id="page-5-1"></span>**Running and Stopping a Slideshow**

- [runSlideshowWithDataSource:inMode:options:](#page-8-0) (page 9) Runs a slideshow that contains the specified kind of items, provided from a data source.
- [stopSlideshow:](#page-8-1) (page 9) Stops a slideshow.

 [autoPlayDelay](#page-5-3) (page 6) *property*

Controls the interval of time before a slideshow starts to play automatically.

## <span id="page-5-2"></span>**Properties**

<span id="page-5-3"></span>For more about Objective-C properties, see "Properties" in *The Objective-C 2.0 Programming Language*.

### **autoPlayDelay**

Controls the interval of time before a slideshow starts to play automatically.

@property NSTimeInterval autoPlayDelay;

**Availability** Available in Mac OS X v10.5 and later.

**Declared In** IKSlideshow.h

## <span id="page-5-5"></span><span id="page-5-4"></span>Class Methods

#### **canExportToApplication:**

Finds out whether the slideshow can export its contents to an application.

+ (BOOL)**canExportToApplication:**(NSString \*)*applicationBundleIdentifier*

#### **Parameters**

*applicationBundleIdentifier*

The bundle identifier of the application that you want to export the slideshow to. See ["Bundle](#page-8-3) [Identifiers"](#page-8-3) (page 9).

#### **Return Value**

YES if the slideshow can be exported to the specified application; NO otherwise.

#### **Availability**

Available in Mac OS X v10.5 and later.

#### **See Also**

[+ exportSlideshowItem:ToApplication:](#page-6-0) (page 7)

#### **Declared In**

IKSlideshow.h

## <span id="page-6-0"></span>**exportSlideshowItem:toApplication:**

Exports a slideshow item to the application that has the provided bundle identifier.

```
+ (void)exportSlideshowItem:(id)item toApplication:(NSString 
   *)applicationBundleIdentifier
```
#### **Parameters**

*item*

The item to export

*applicationBundleIdentifier* The bundle identifier of the application that you want to export the item to.

#### **Availability**

Available in Mac OS X v10.5 and later.

**See Also** [+ canExportToApplication:](#page-5-5) (page 6)

#### <span id="page-6-1"></span>**Declared In**

IKSlideshow.h

## **sharedSlideshow**

Returns a shared instance of a slideshow.

+ (IKSlideshow \*)**sharedSlideshow**

**Return Value** A slideshow object.

**Availability** Available in Mac OS X v10.5 and later.

**Declared In** IKSlideshow.h

## <span id="page-7-0"></span>Instance Methods

## <span id="page-7-1"></span>**indexOfCurrentSlideshowItem**

Returns the index of the current slideshow item.

- (NSUInteger)**indexOfCurrentSlideshowItem**

**Return Value** The index of the current item in the slideshow.

**Availability** Available in Mac OS X v10.5 and later.

<span id="page-7-2"></span>**Declared In** IKSlideshow.h

## **reloadData**

Reloads the data for a slideshow.

- (void)**reloadData**

**Availability** Available in Mac OS X v10.5 and later.

#### **See Also**

[– reloadSlideshowItemAtIndex:](#page-7-3) (page 8)

<span id="page-7-3"></span>**Declared In** IKSlideshow.h

## **reloadSlideshowItemAtIndex:**

Reloads the data for a slideshow, starting at the specified index.

- (void)**reloadSlideshowItemAtIndex:**(NSUInteger)*index*

#### **Parameters**

*index*

The index that species where to reload the slideshow data.

### **Availability**

Available in Mac OS X v10.5 and later.

### **See Also**

[– reloadData](#page-7-2) (page 8)

#### **Declared In**

IKSlideshow.h

## <span id="page-8-0"></span>**runSlideshowWithDataSource:inMode:options:**

Runs a slideshow that contains the specified kind of items, provided from a data source.

- (void)**runSlideshowWithDataSource:**(id < IKSlideshowDataSource >)*dataSource* **inMode:**(NSString \*)*slideshowMode* **options:**(NSDictionary \*)*slideshowOptions*

#### **Parameters**

*dataSource*

The data source to use for the slideshow.

*slideshowMode*

A constant that indicate what kind of items are in the slideshow—IKSlideshowModeImages, IKSlideshowModePDF, or IKSlideshowModeQuickLook. See ["Slideshow Modes"](#page-9-0) (page 10).

*slideshowOptions*

A dictionary of slideshow options. See ["Slideshow Option Keys"](#page-9-1) (page 10).

#### **Availability**

Available in Mac OS X v10.5 and later.

#### **Declared In**

<span id="page-8-1"></span>IKSlideshow.h

## **stopSlideshow:**

Stops a slideshow.

- (void)**stopSlideshow:**(id)*sender*

#### **Parameters**

*sender*

The object sending the message to stop the slideshow.

#### **Discussion**

This method is invoked when the user clicks a button or issues a stop command.

#### **Availability**

Available in Mac OS X v10.5 and later.

#### <span id="page-8-2"></span>**Declared In**

<span id="page-8-3"></span>IKSlideshow.h

## **Constants**

## **Bundle Identifiers**

Identifiers for exporting slideshow items to an application.

NSString \*const IK\_iPhotoBundleIdentifier;

#### <span id="page-9-5"></span>**Constants**

```
IK_iPhotoBundleIdentifier
```
The iPhoto application—com.apple.iPhoto.

Available in Mac OS X v10.5 and later.

Declared in IKSlideshow.h.

#### **Declared In**

```
IKSlideshow.h
```
## **Slideshow Modes**

#### The kind of items in the slideshow.

```
extern NSString *const IKSlideshowModeImages;
extern NSString *const IKSlideshowModePDF;
extern NSString *const IKSlideshowModeOther;
```
#### **Constants**

<span id="page-9-4"></span>IKSlideshowModeImages

All items in the slideshow are images.

Available in Mac OS X v10.5 and later.

Declared in IKSlideshow.h.

<span id="page-9-3"></span>IKSlideshowModePDF

All items in the slideshow are PDF documents.

Available in Mac OS X v10.5 and later.

Declared in IKSlideshow.h.

#### IKSlideshowModeOther

There are a mixture of items in the slideshow (image, PDF, text, HTML, and so on).

#### Available in Mac OS X v10.5 and later.

Declared in IKSlideshow.h.

#### <span id="page-9-1"></span>**Declared In**

IKSlideshow.h

## **Slideshow Option Keys**

Keys for slideshow options.

```
NSString *const IKSlideshowWrapAround;
NSString *const IKSlideshowStartPaused;
NSString *const IKSlideshowStartIndex;
NSString *const IKSlideshowPDFDisplayBox;
NSString *const IKSlideshowPDFDisplayMode;
NSString *const IKSlideshowPDFDisplaysAsBook;
```
#### <span id="page-10-5"></span>**Constants**

IKSlideshowWrapAround

A key for starting the slideshow over after the last slide shows. The associated value is a Boolean data type.

Available in Mac OS X v10.5 and later.

Declared in IKSlideshow.h.

<span id="page-10-4"></span><span id="page-10-3"></span>IKSlideshowStartPaused

A key for starting in a paused state. The associated value is a Boolean data type.

Available in Mac OS X v10.5 and later.

Declared in IKSlideshow h.

<span id="page-10-0"></span>IKSlideshowStartIndex

A key for the slideshow item index. The associated value is an index.

Available in Mac OS X v10.5 and later.

Declared in IKSlideshow.h.

<span id="page-10-1"></span>IKSlideshowPDFDisplayBox

A key for the PDF display box. The associated value is a type of display box, such as kPDFDisplayBoxMediaBox or kPDFDisplayBoxMediaBox. See *PDFPage Class Reference* for more information.

Available in Mac OS X v10.5 and later.

Declared in IKSlideshow.h.

<span id="page-10-2"></span>IKSlideshowPDFDisplayMode

A key for the PDF display mode. The associated value is a PDF display mode constant, such as kPDFDisplaySinglePage or kPDFDisplayTwoUp. See *PDFViewClass Reference* for more information.

#### Available in Mac OS X v10.5 and later.

Declared in IKSlideshow.h.

IKSlideshowPDFDisplaysAsBook

A key for displaying the slideshow as a book. The associated value is a Boolean data type.

Available in Mac OS X v10.5 and later.

Declared in IKSlideshow.h.

#### **Declared In**

IKSlideshow.h

IKSlideshow Class Reference

# <span id="page-12-0"></span>Document Revision History

This table describes the changes to *IKSlideshow Class Reference*.

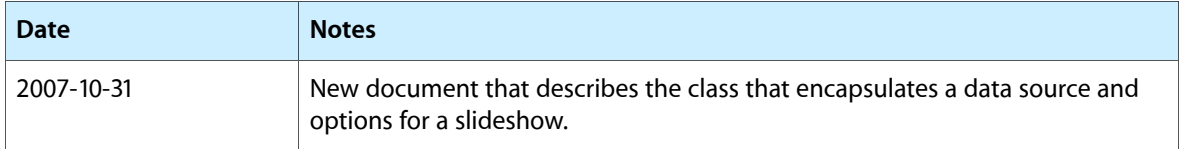

#### **REVISION HISTORY**

Document Revision History

# Index

## <span id="page-14-0"></span>A

autoPlayDelay instance property [6](#page-5-3)

## B

Bundle Identifiers [9](#page-8-3)

## C

canExportToApplication: class method [6](#page-5-5)

### E

exportSlideshowItem:toApplication: class method [7](#page-6-0)

## I

IKSlideshowModeImages constant [10](#page-9-2) IKSlideshowModeOther constant [10](#page-9-3) IKSlideshowModePDF constant [10](#page-9-4) IKSlideshowPDFDisplayBox constant [11](#page-10-0) IKSlideshowPDFDisplayMode constant [11](#page-10-1) IKSlideshowPDFDisplaysAsBook constant [11](#page-10-2) IKSlideshowStartIndex constant [11](#page-10-3) IKSlideshowStartPaused constant [11](#page-10-4) IKSlideshowWrapAround constant [11](#page-10-5) IK iPhotoBundleIdentifier constant [10](#page-9-5) indexOfCurrentSlideshowItem instance method [8](#page-7-1)

## R

reloadData instance method [8](#page-7-2) reloadSlideshowItemAtIndex: instance method [8](#page-7-3) runSlideshowWithDataSource:inMode:options: instance method [9](#page-8-0)

## S

sharedSlideshow class method [7](#page-6-1) Slideshow Modes [10](#page-9-0) Slideshow Option Keys [10](#page-9-1) stopSlideshow: instance method [9](#page-8-1)